## FLEXEra

## **FlexNet Manager Suite 2019 R1**

Known Issues

## **Known issues in release 2019 R1 that are resolved in release 2019 R2**

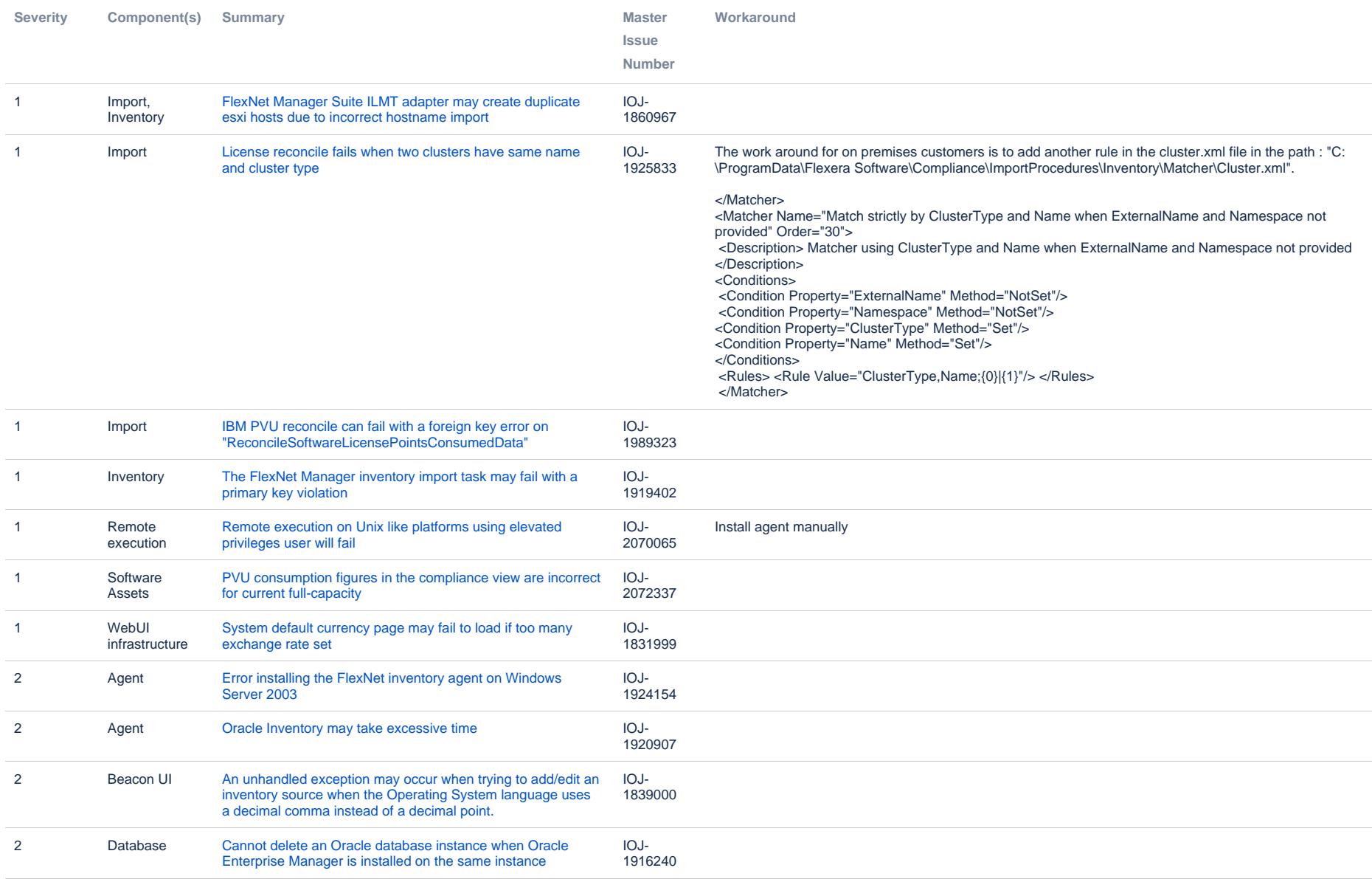

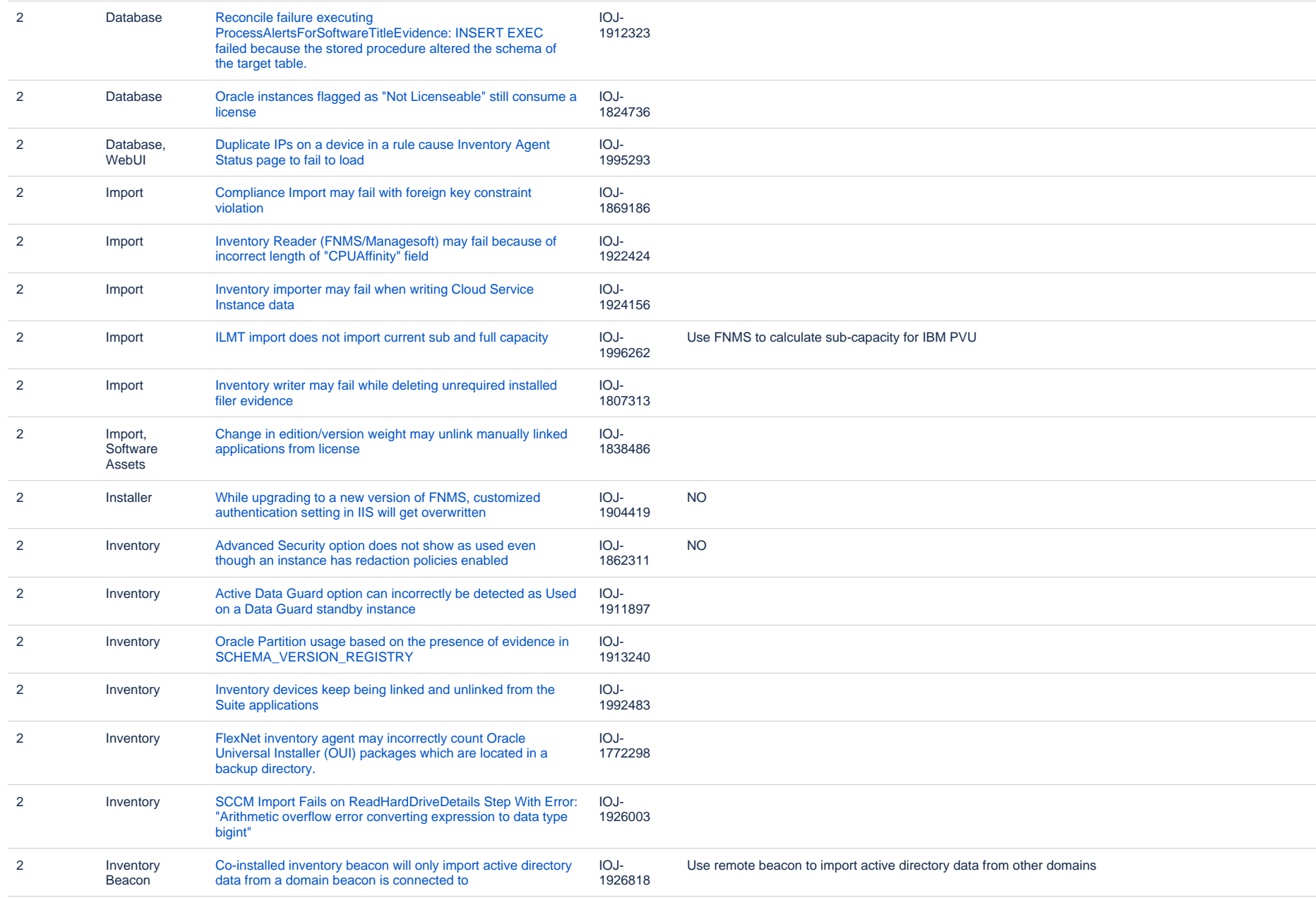

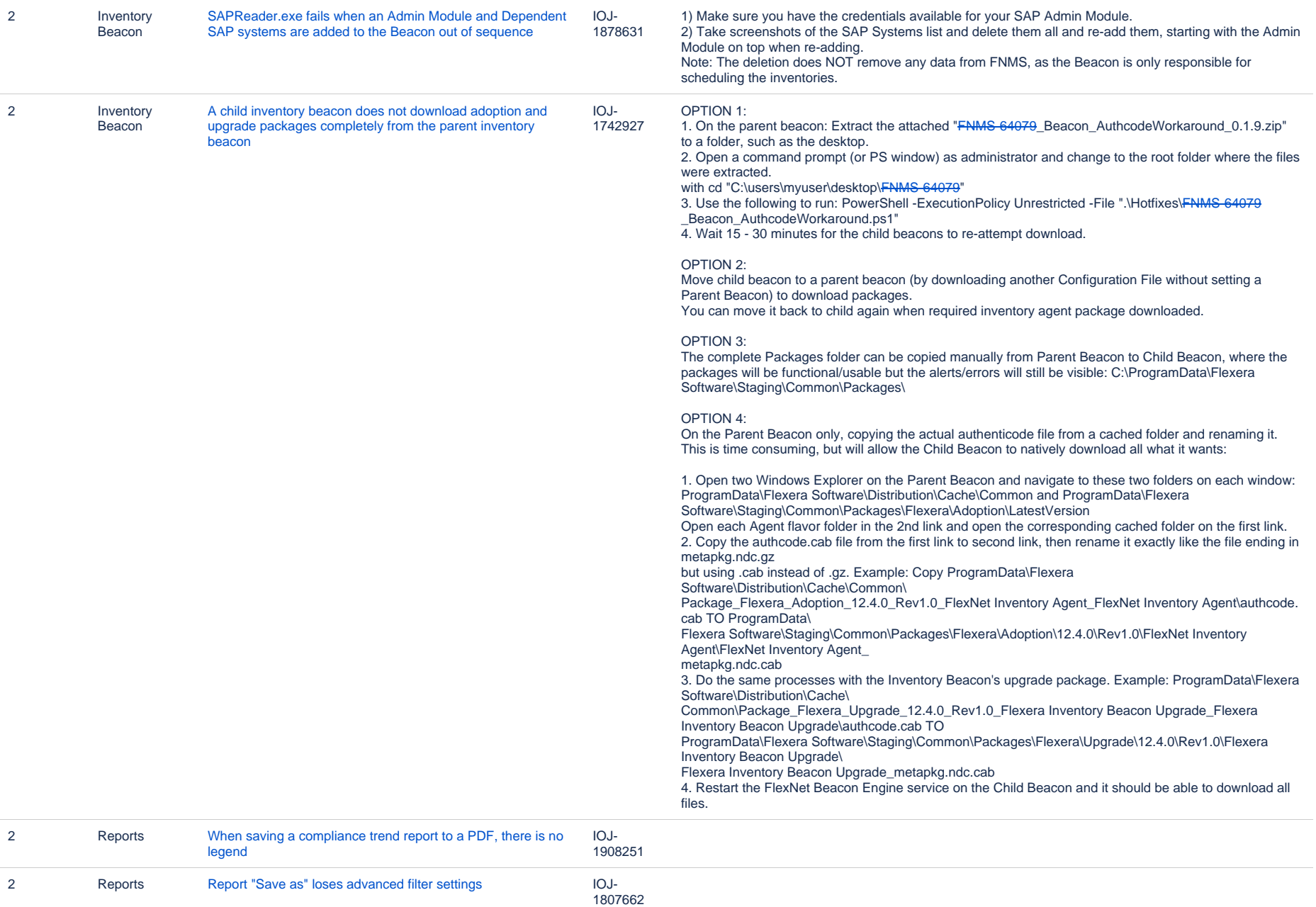

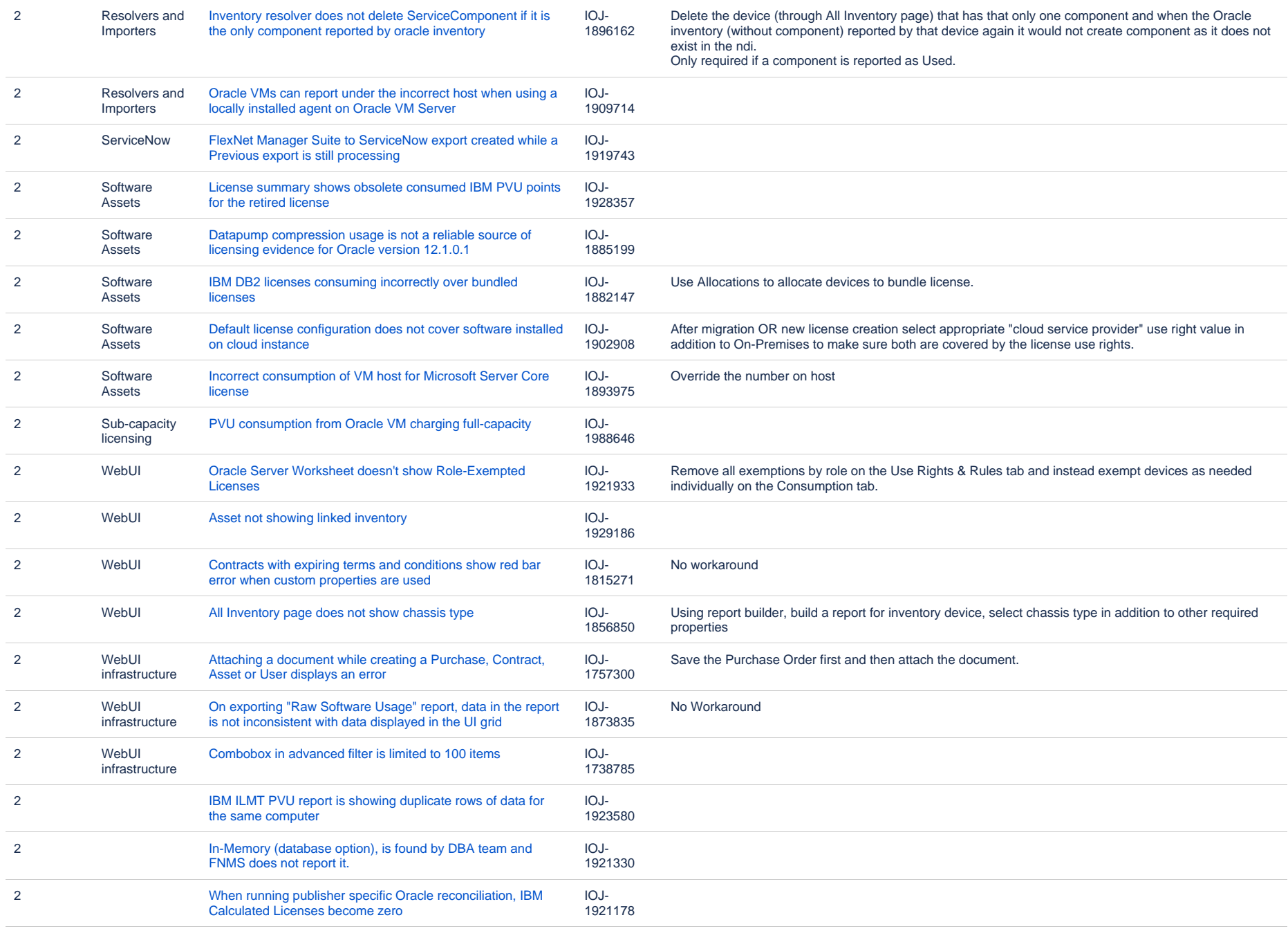

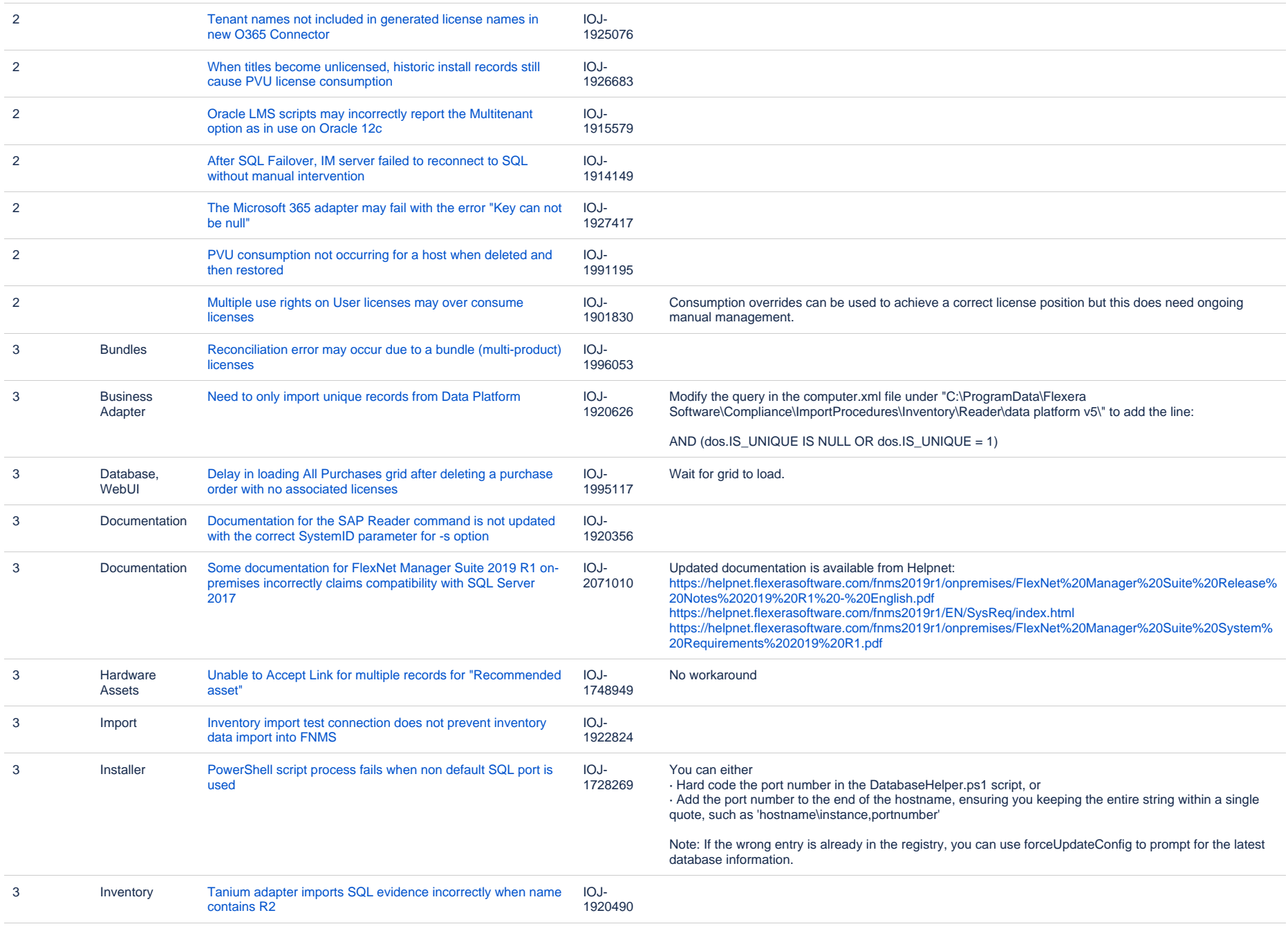

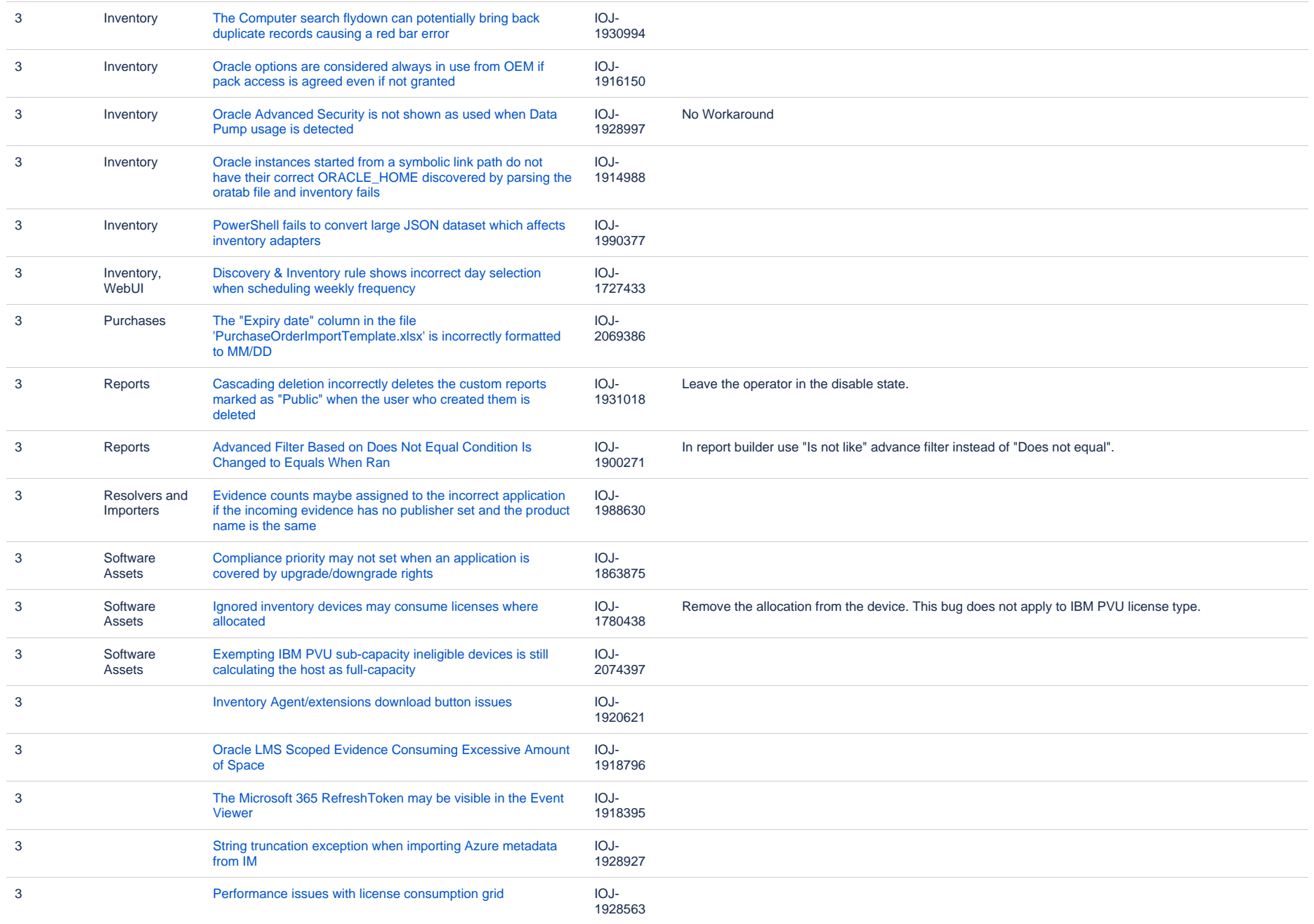

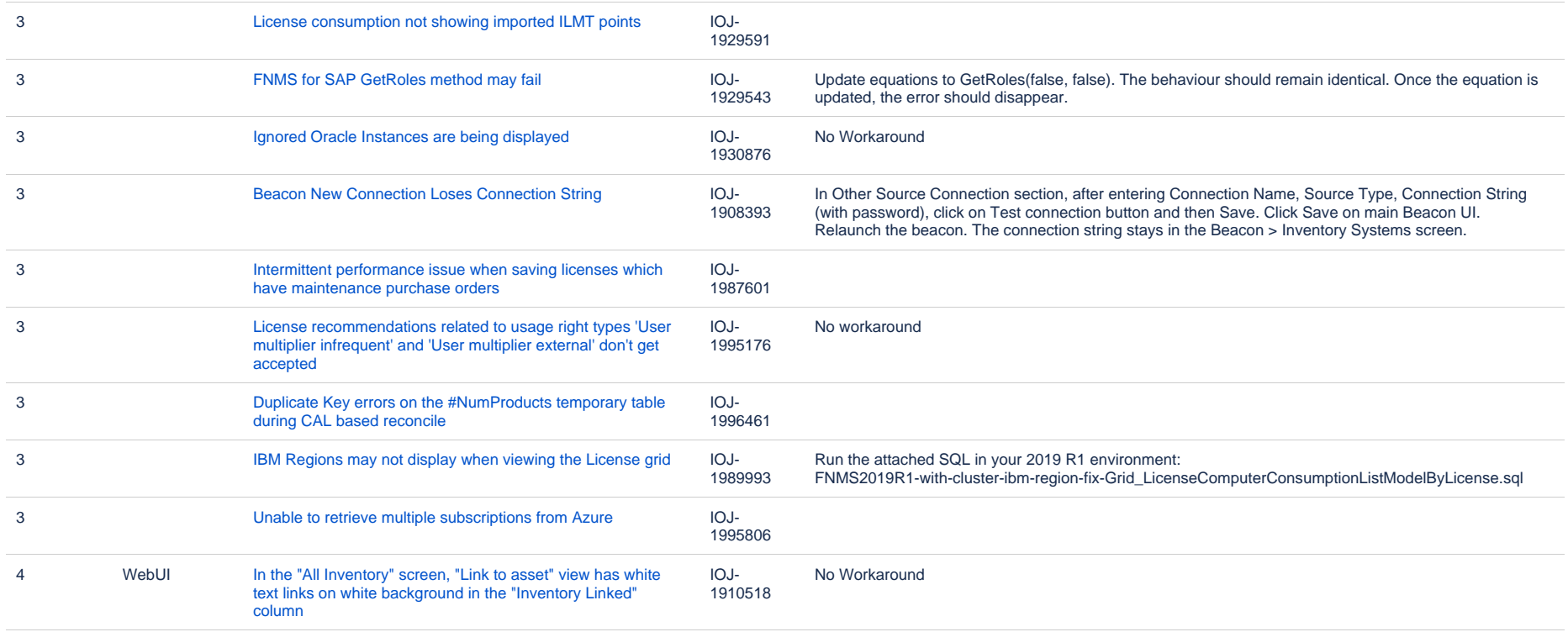

95 issues

## **Unresolved issues in release 2019 R1**

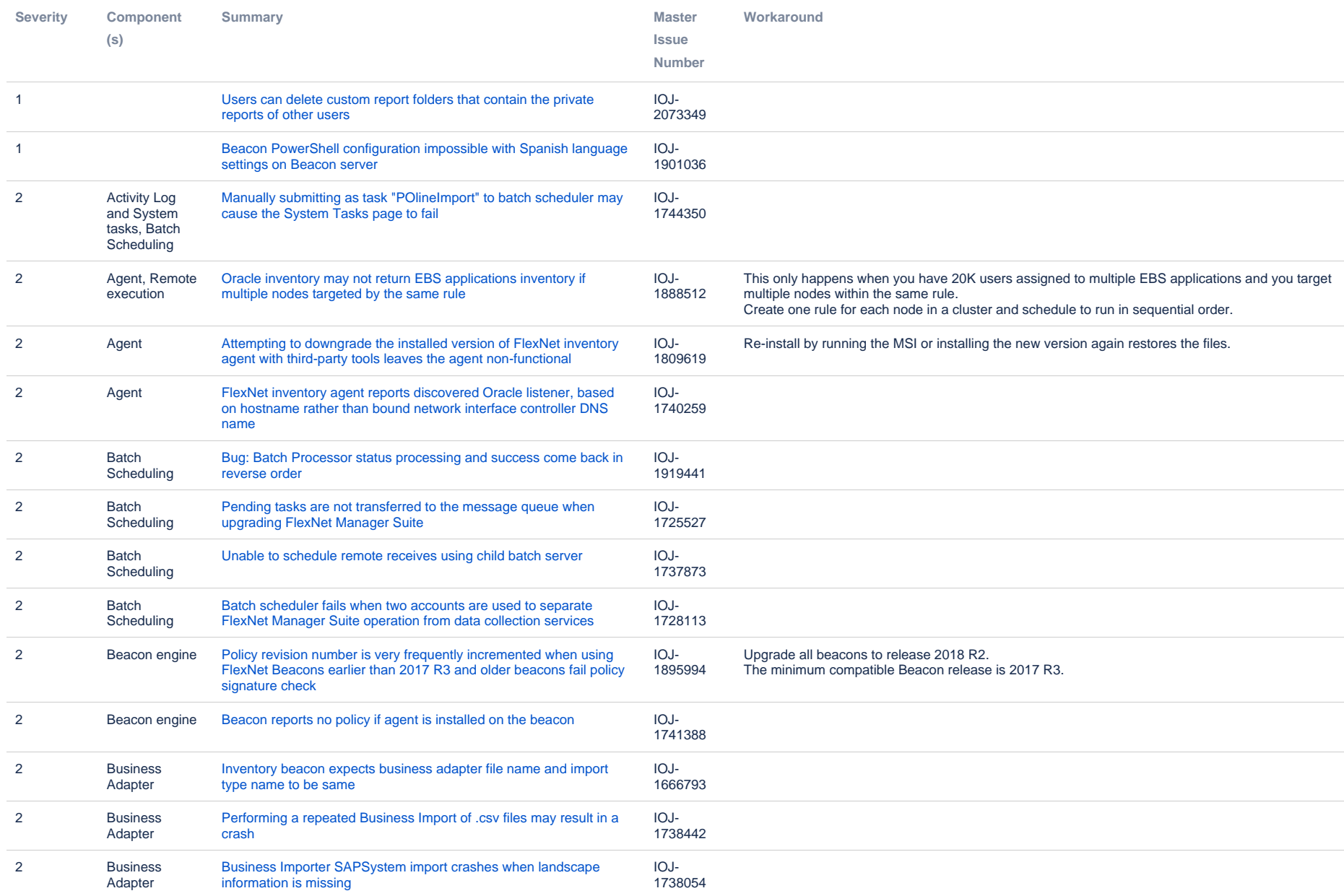

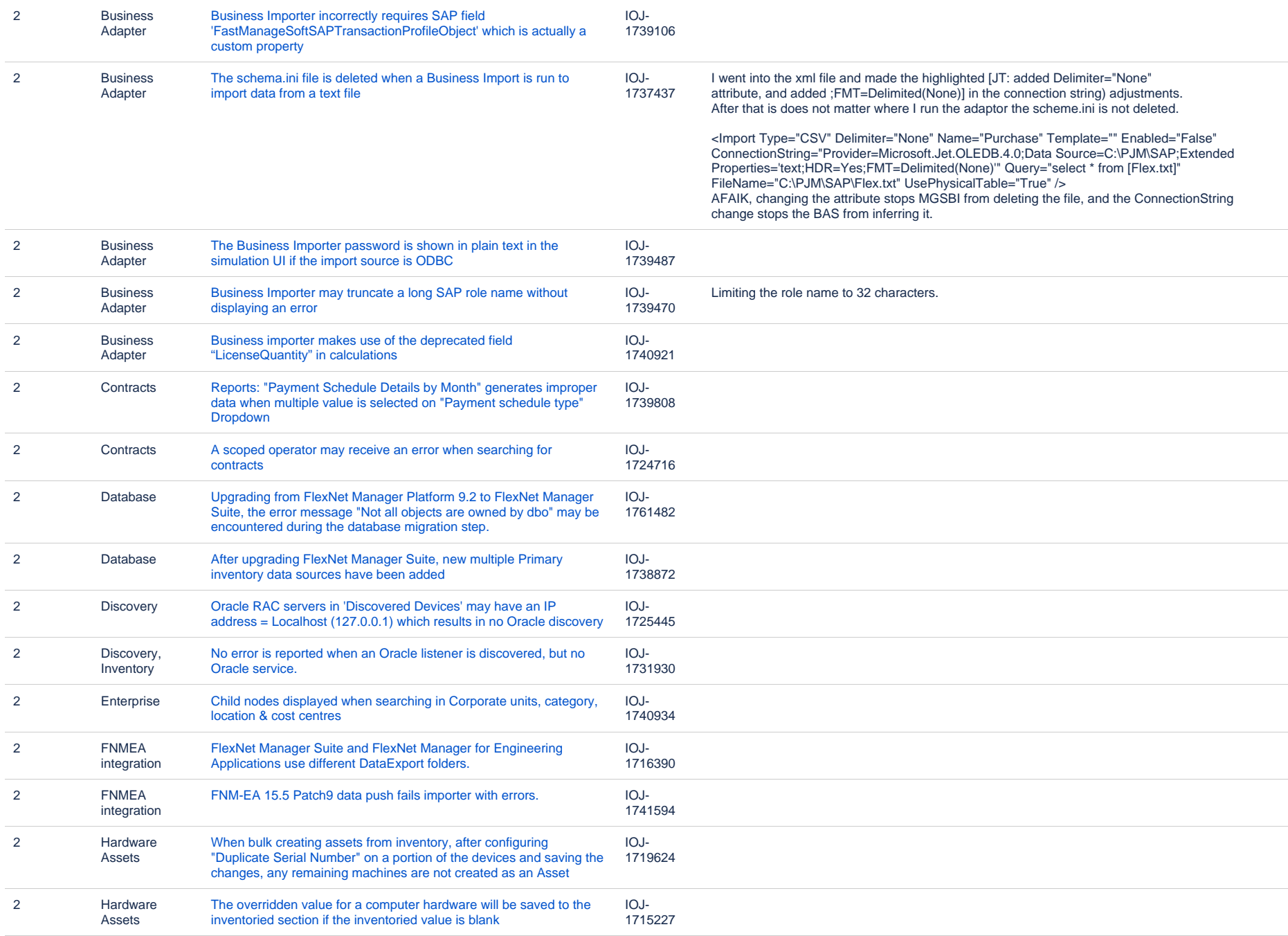

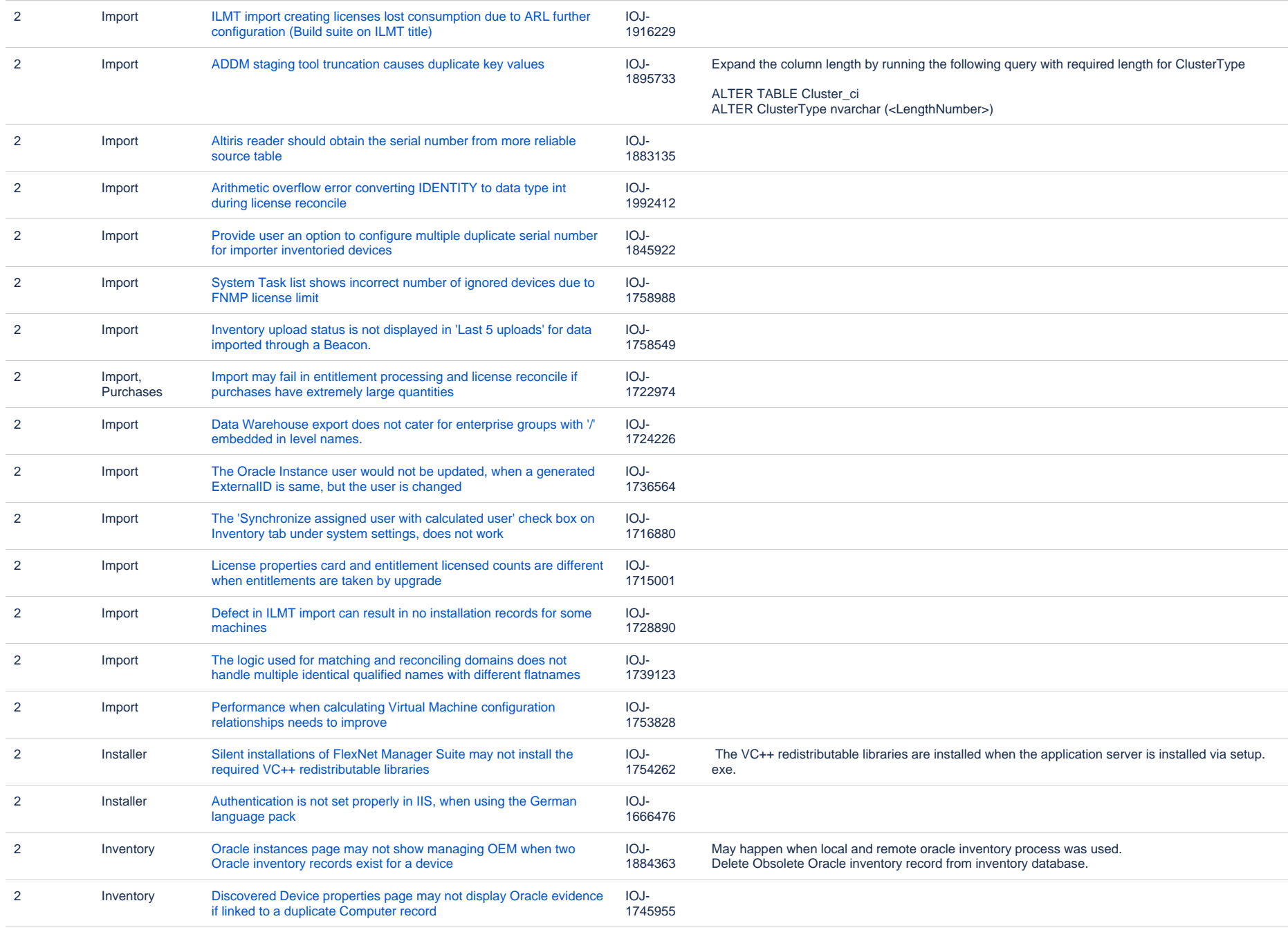

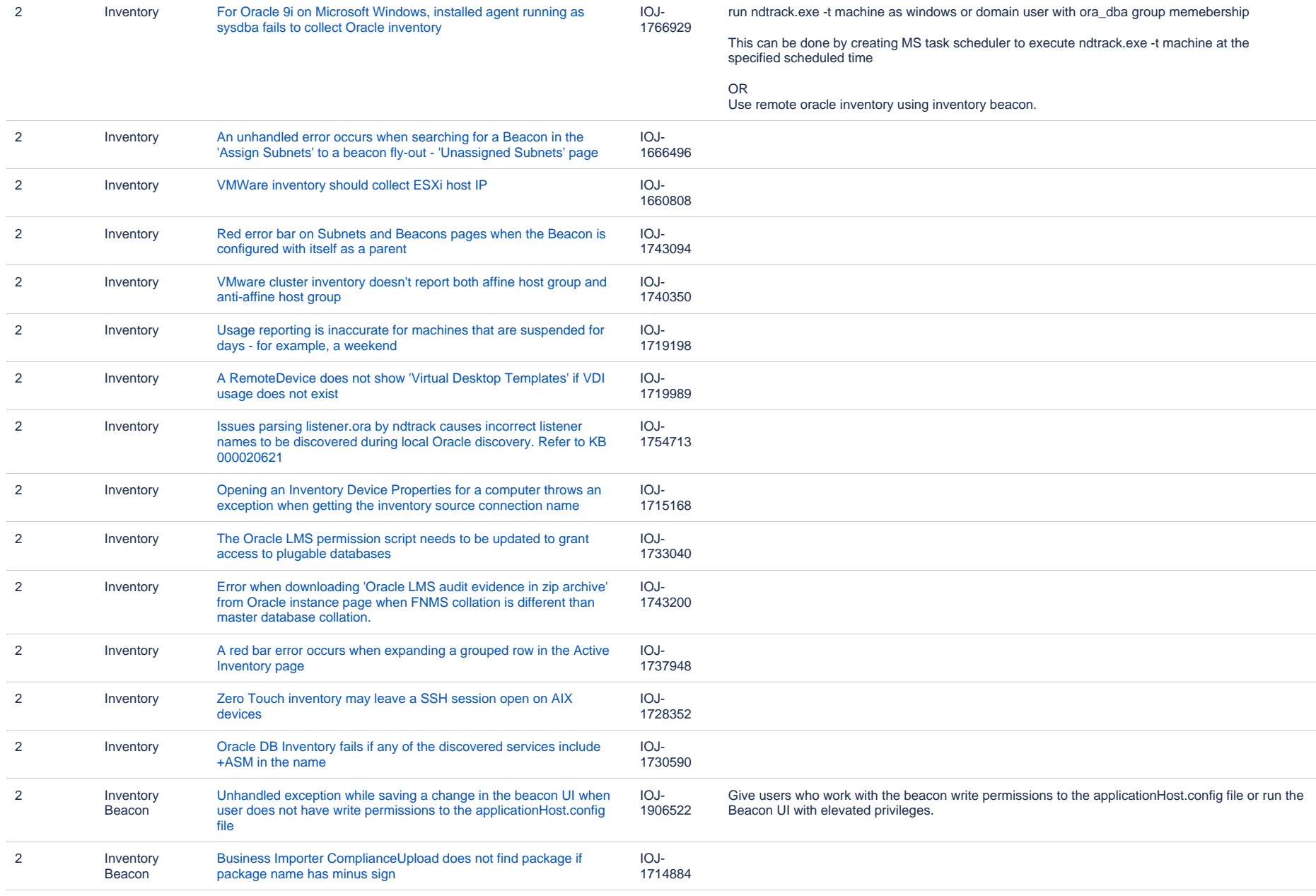

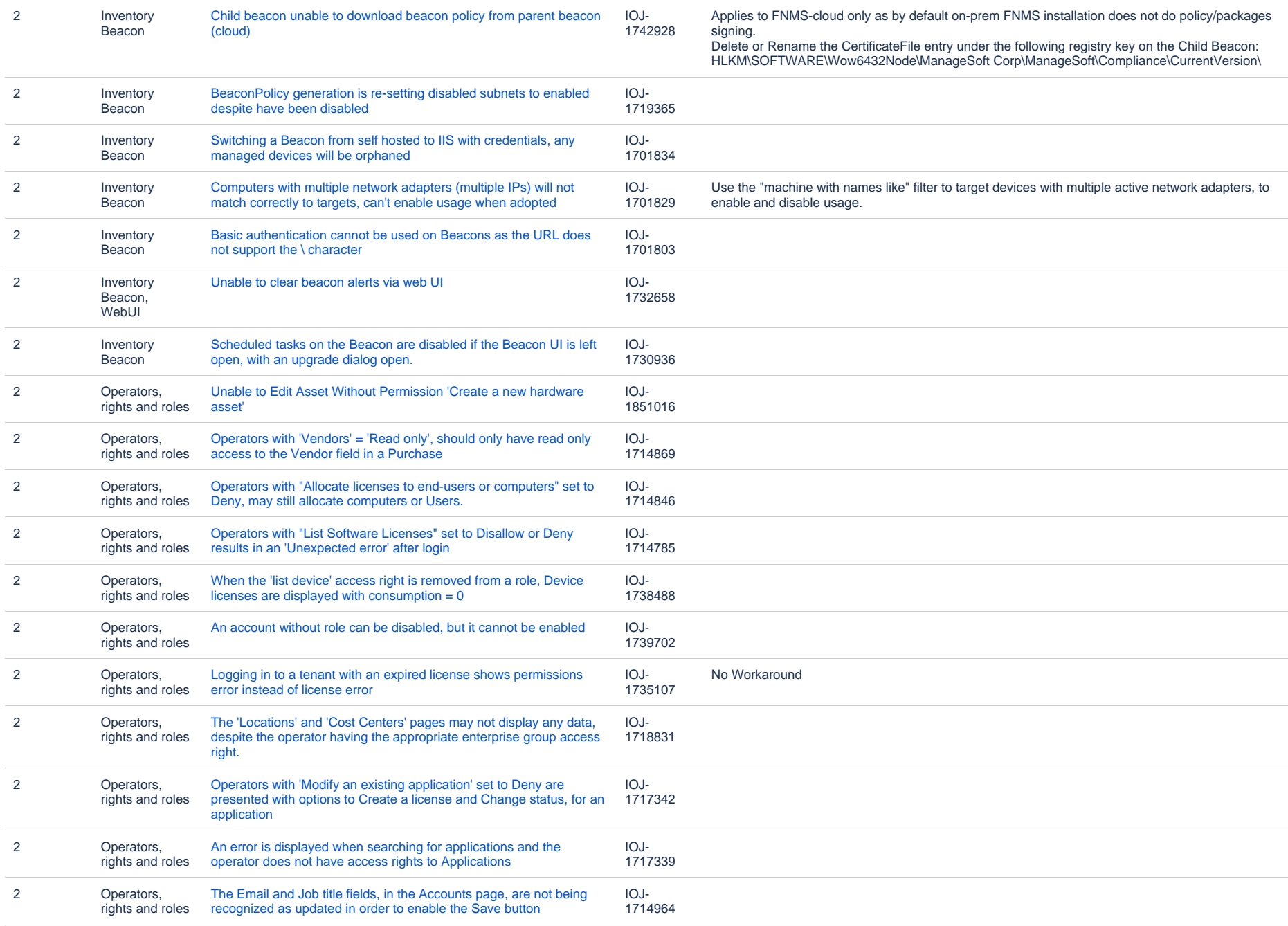

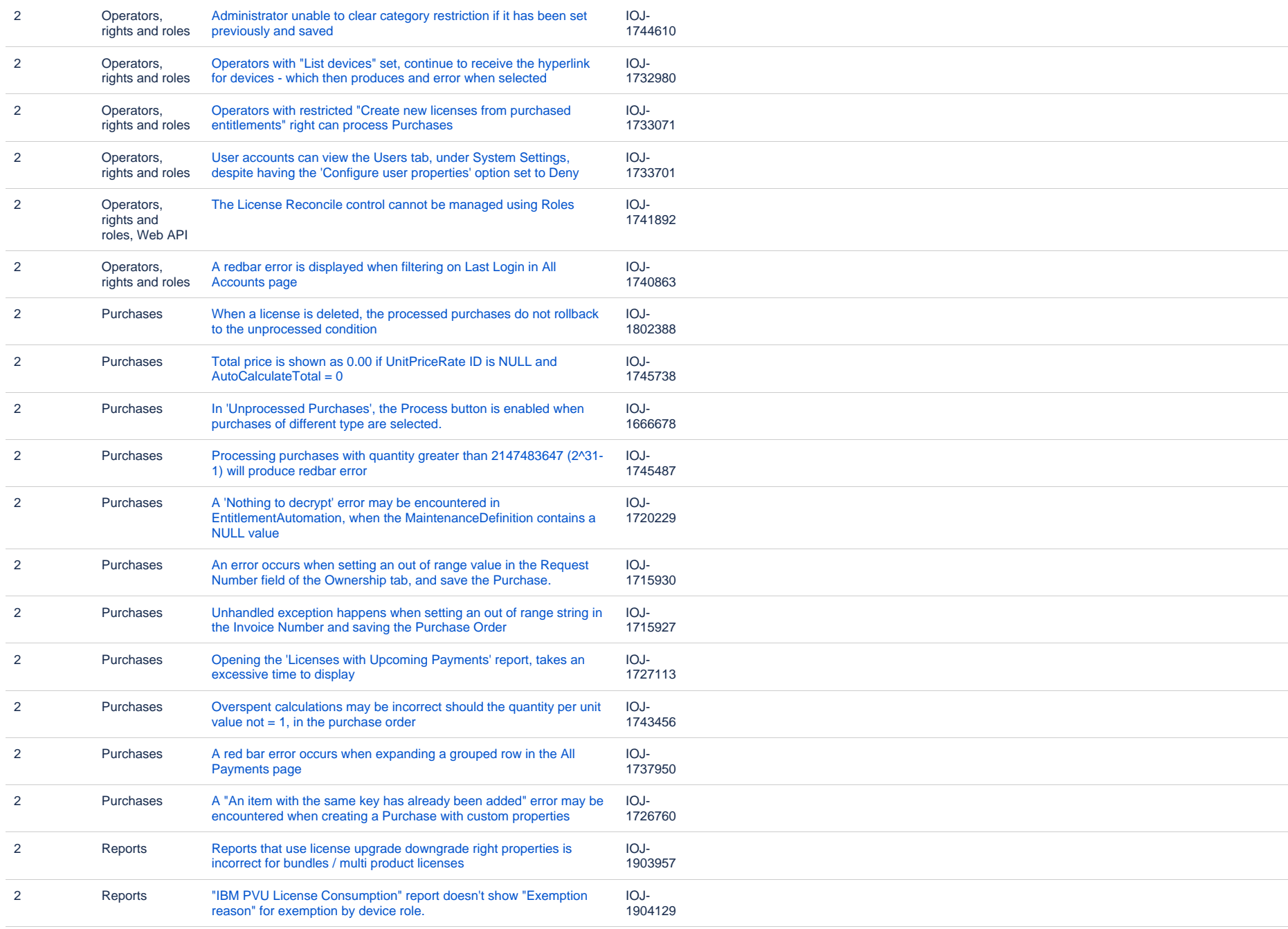

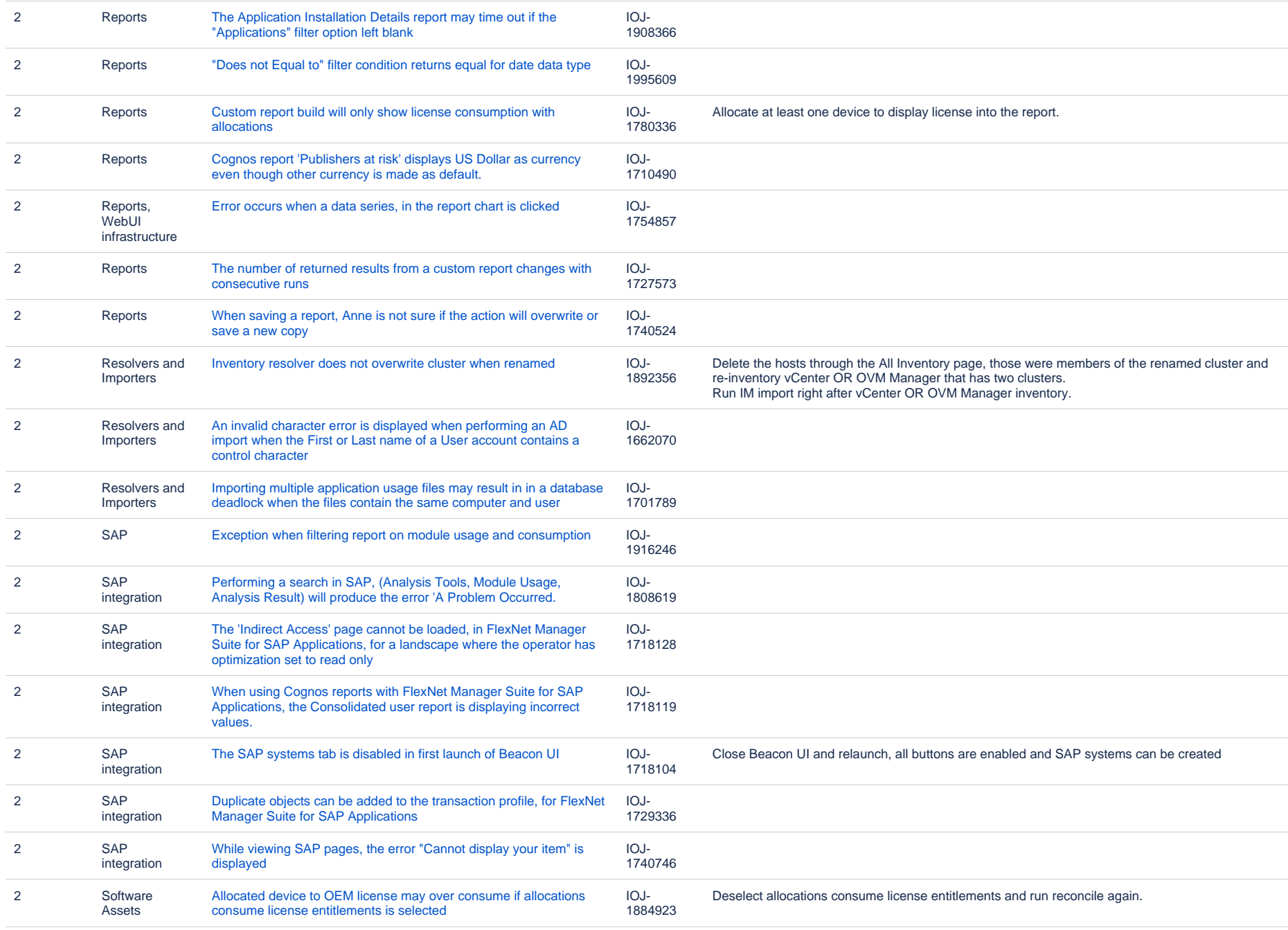

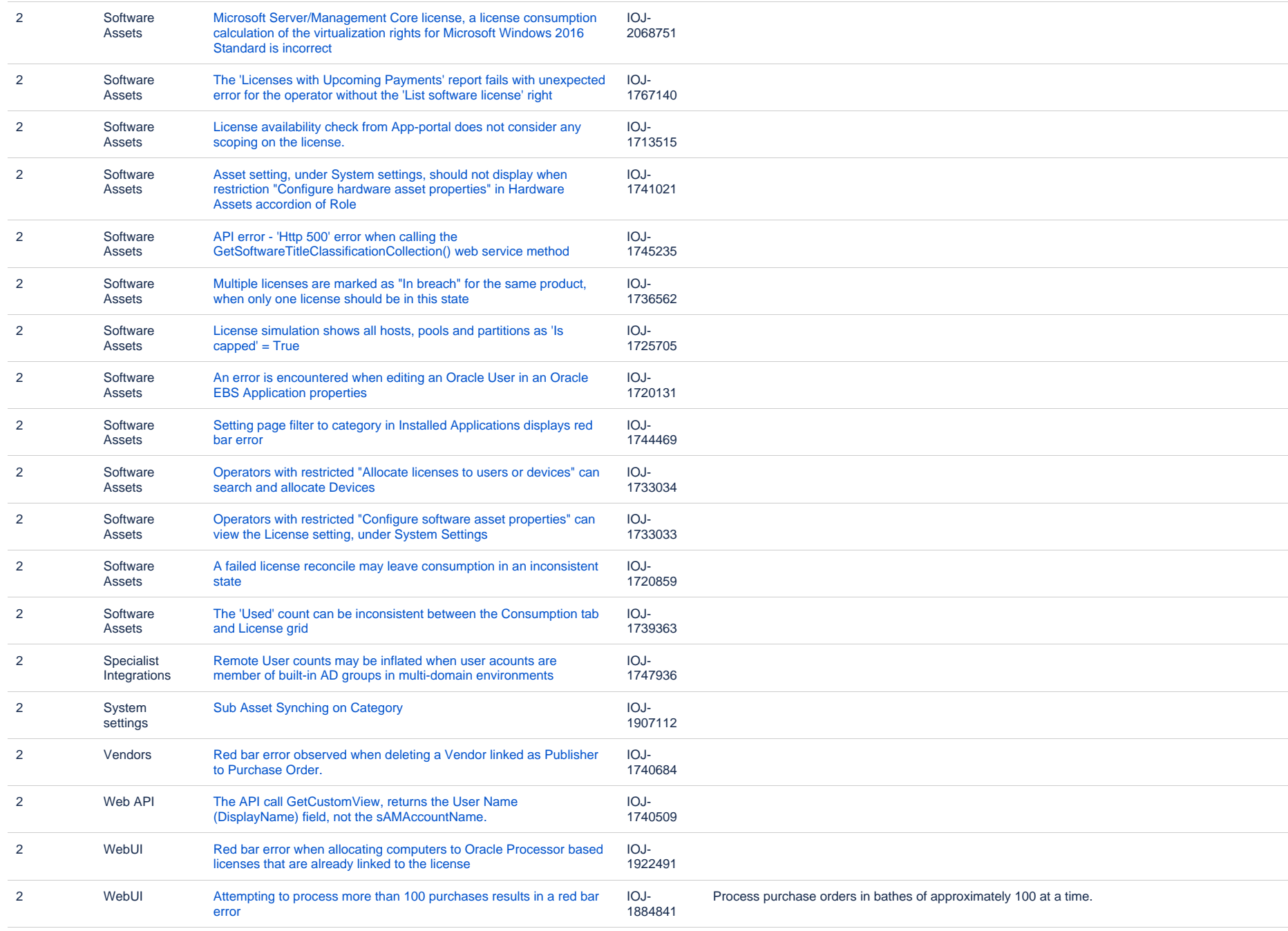

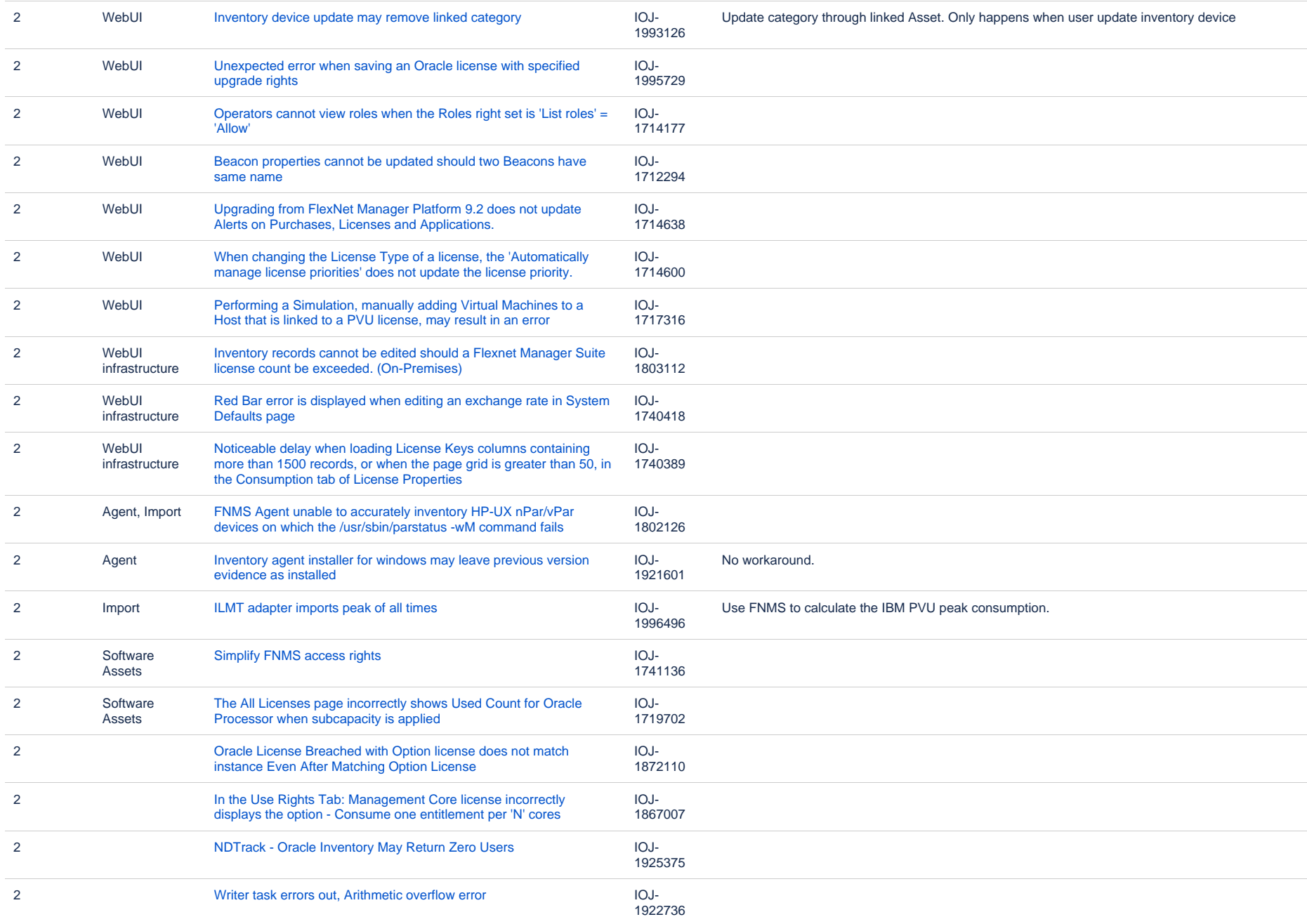

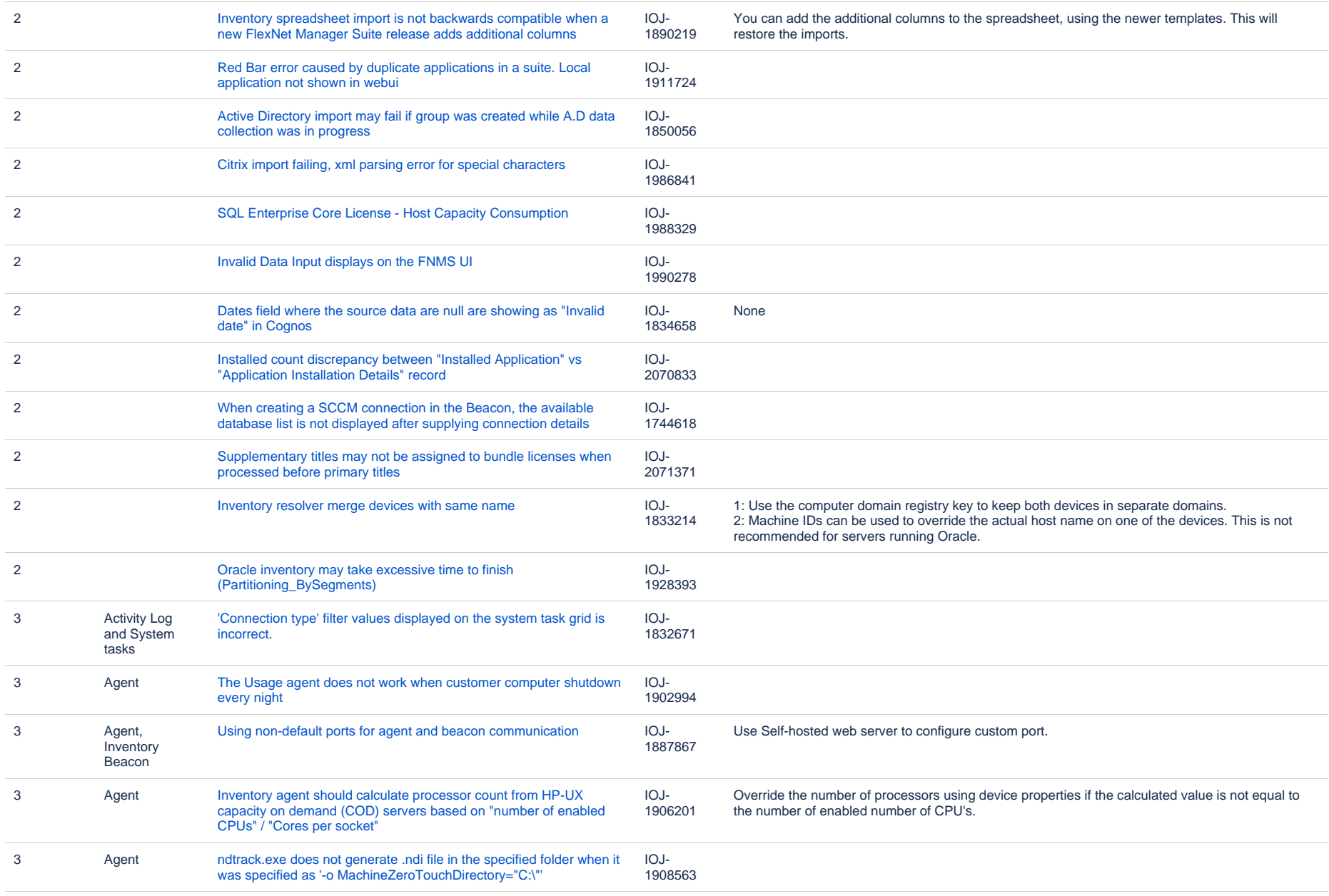

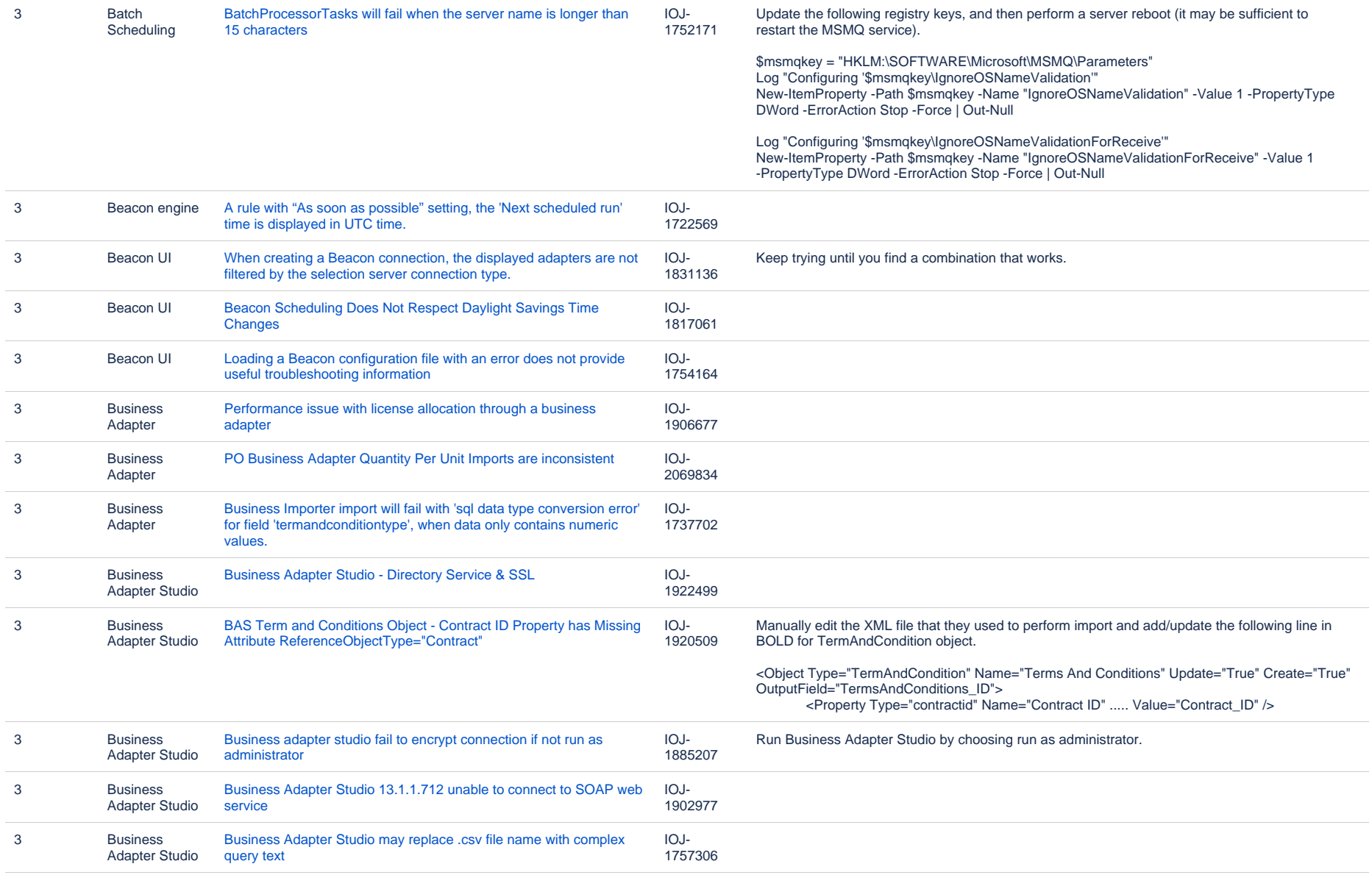

![](_page_19_Picture_283.jpeg)

![](_page_20_Picture_235.jpeg)

![](_page_21_Picture_288.jpeg)

![](_page_22_Picture_298.jpeg)

![](_page_22_Picture_299.jpeg)

![](_page_23_Picture_289.jpeg)

![](_page_24_Picture_296.jpeg)

![](_page_25_Picture_241.jpeg)

![](_page_26_Picture_289.jpeg)

![](_page_27_Picture_26.jpeg)

313 issues